# Package 'PopGenHelpR'

## May 9, 2024

Title Streamline Population Genomic and Genetic Analyses

Version 1.3.0

Description Estimate commonly used population genomic statistics and generate publication quality figures. 'PopGenHelpR' uses vcf, 'geno' (012), and csv files to generate output.

URL <https://kfarleigh.github.io/PopGenHelpR/>

## BugReports <https://github.com/kfarleigh/PopGenHelpR/issues>

License GPL  $(>= 3)$ 

Encoding UTF-8

RoxygenNote 7.3.1

**Suggests** knitr, rmarkdown, test that  $(>= 3.0.0)$ 

Config/testthat/edition 3

Imports adegenet, dartR, dplyr, ggplot2, gstat, hierfstat, magrittr, methods, poppr, raster, reshape2, rlang, scatterpie, StAMPP, stats, sp, spData, spdep, utils, vcfR

Depends  $R (= 2.10)$ 

LazyData true

VignetteBuilder knitr

NeedsCompilation no

Author Keaka Farleigh [aut, cph, cre]

(<<https://orcid.org/0000-0002-9195-121X>>), Mason Murphy [aut, cph, ctb] (<<https://orcid.org/0000-0002-5317-1386>>), Christopher Blair [aut, cph, ctb] (<<https://orcid.org/0000-0002-4782-6788>>), Tereza Jezkova [aut, cph, ctb] (<<https://orcid.org/0000-0003-4114-4564>>)

Maintainer Keaka Farleigh <keakafarleigh@gmail.com>

Repository CRAN

Date/Publication 2024-05-09 19:30:02 UTC

## <span id="page-1-0"></span>R topics documented:

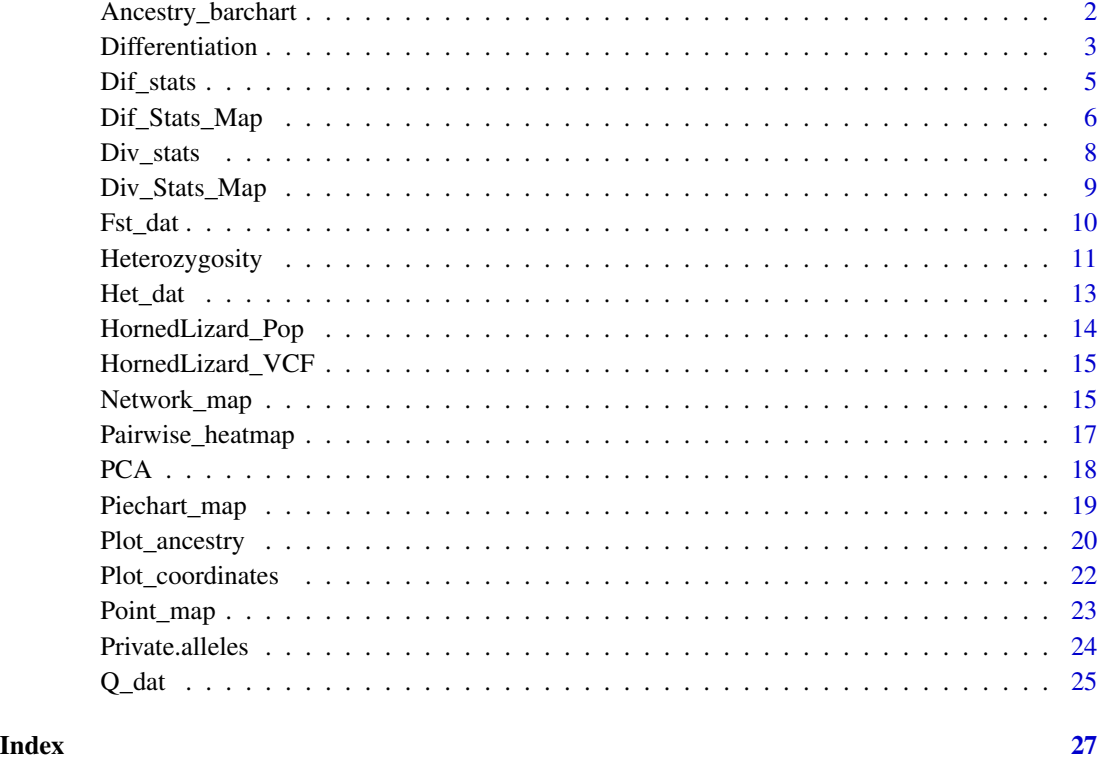

Ancestry\_barchart *Plot an ancestry matrix for individuals and(or) populations.*

## Description

Plot an ancestry matrix for individuals and(or) populations.

## Usage

```
Ancestry_barchart(
  anc.mat,
  pops,
  K,
  plot.type = "all",
  col,
  ind.order = NULL,
  pop.order = NULL
\mathcal{L}
```
#### <span id="page-2-0"></span>Differentiation 3

#### Arguments

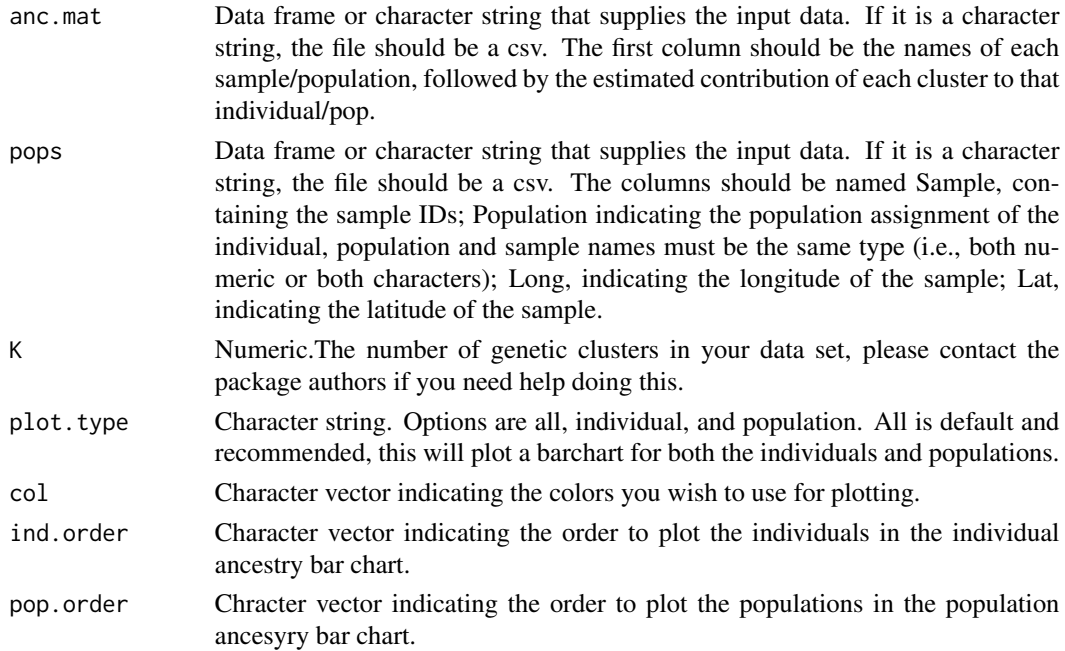

#### Value

A list containing your plots and the data frames used to generate the plots.

#### Author(s)

Keaka Farleigh

## Examples

```
data(Q_dat)
Qmat <- Q_dat[[1]]
rownames(Qmat) <- Qmat[,1]
Loc <- Q_dat[[2]]
Test_all <- Ancestry_barchart(anc.mat = Qmat, pops = Loc, K = 5,
plot.type = 'all',col = c('#d73027', '#fc8d59', '#e0f3f8', '#91bfdb', '#4575b4'))
```
Differentiation *A function to estimate three measures of genetic differentiation using geno files, vcf files, or vcfR objects. Data is assumed to be bi-allelic.*

#### Description

A function to estimate three measures of genetic differentiation using geno files, vcf files, or vcfR objects. Data is assumed to be bi-allelic.

## Usage

```
Differentiation(
 data,
 pops,
 statistic = "all",
 missing_value = NA,
 write = FALSE,
 prefix = NULL,
 population_col = NULL,
  individual_col = NULL
)
```
## Arguments

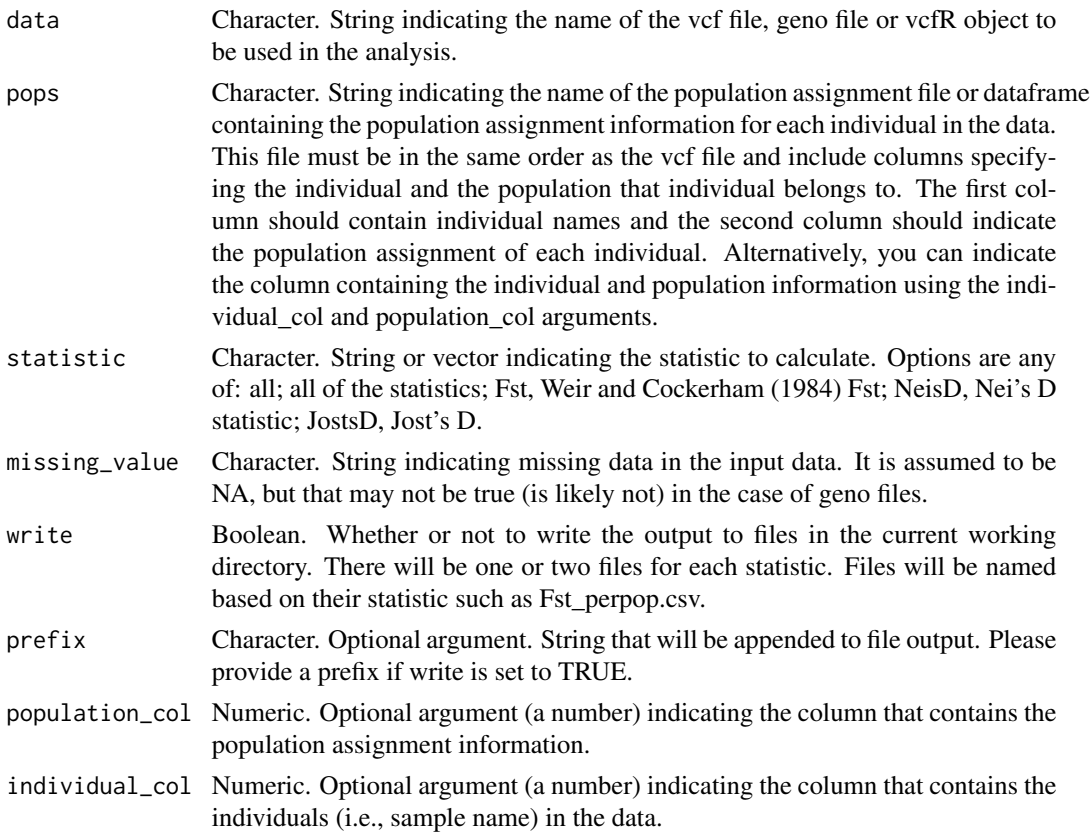

## Value

A list containing the estimated heterozygosity statistics. The per pop values are calculated by taking the average of the per locus estimates.

## Author(s)

Keaka Farleigh

#### <span id="page-4-0"></span>Dif<sub>\_</sub>stats 5

#### References

#### Fst:

Pembleton, L. W., Cogan, N. O., & Forster, J. W. (2013). StAMPP: An R package for calculation of genetic differentiation and structure of mixed-ploidy level populations. Molecular ecology resources, 13(5), 946-952[.doi:10.1111/17550998.12129](https://doi.org/10.1111/1755-0998.12129)

[Weir, B. S., & Cockerham, C. C. \(1984\).](https://www.jstor.org/stable/2408641) Estimating F-statistics for the analysis of population structure. evolution, 1358-1370.

#### Nei's D:

Nei, M. (1972). Genetic distance between populations. The American Naturalist, 106(949), 283- 292[.doi:10.1086/282771](https://doi.org/10.1086/282771)

[doi:10.1111/17550998.12129](https://doi.org/10.1111/1755-0998.12129) Pembleton, L. W., Cogan, N. O., & Forster, J. W. (2013). StAMPP: An R package for calculation of genetic differentiation and structure of mixed-ploidy level populations. Molecular ecology resources, 13(5), 946-952.

## Jost's D:

Jost L (2008). GST and its relatives do not measure differentiation. Molecular Ecology, 17, 4015–4026[.doi:10.1111/j.1365294X.2008.03887.x](https://doi.org/10.1111/j.1365-294X.2008.03887.x)

#### Examples

```
data("HornedLizard_Pop")
data("HornedLizard_VCF")
Test <- Differentiation(data = HornedLizard_VCF, pops = HornedLizard_Pop, write = FALSE)
```
Dif\_stats *WARNING! This function has been deprecated and is no longer supported. Please use the Differentiation function. A function to calculate differentiation statistics and perform significance testing with a vcf file.*

## Description

WARNING! This function has been deprecated and is no longer supported. Please use the Differentiation function. A function to calculate differentiation statistics and perform significance testing with a vcf file.

#### Usage

```
Dif_stats(
  VCF,
  pops,
 ploidy,
  statistic = "both",
  boots,
 write = FALSE,
```

```
prefix = NULL\mathcal{L}
```
#### Arguments

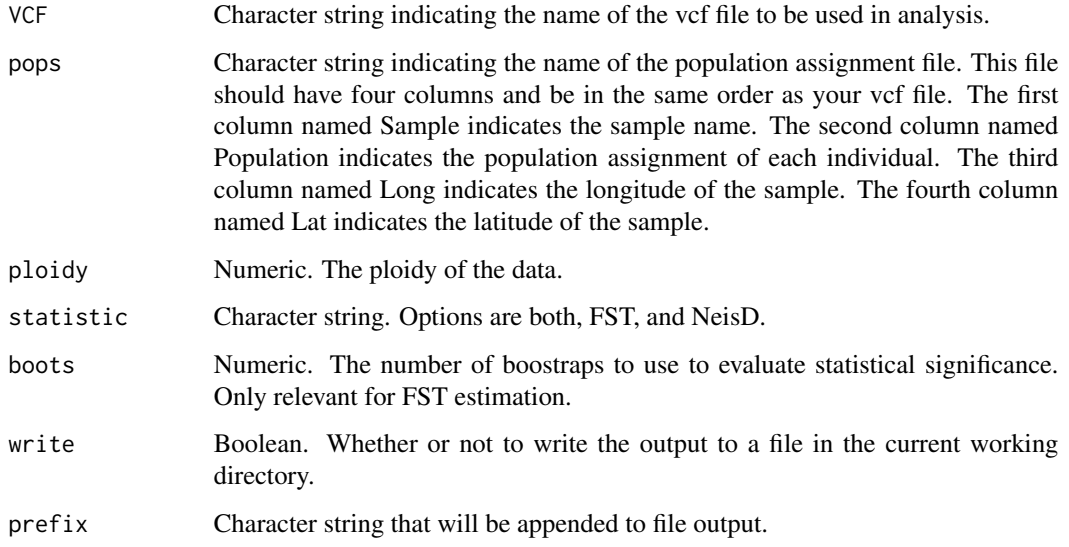

## Value

A list contianing data frames for the requested statistic.

## Examples

```
data("HornedLizard_Pop")
data("HornedLizard_VCF")
Test <- Dif_stats(VCF = HornedLizard_VCF, pops = HornedLizard_Pop,
ploidy = 2, statistic = "both", boots = 10, write = FALSE)
```
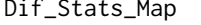

WARNING! This function has been deprecated and is no longer sup*ported. Please use the Network\_map function. A function to map differentiation statistics.*

## Description

WARNING! This function has been deprecated and is no longer supported. Please use the Network\_map function. A function to map differentiation statistics.

## Dif\_Stats\_Map 7

## Usage

```
Dif_Stats_Map(
  dat,
  pops,
  neighbors,
  col,
  breaks = NULL,
  Lat_buffer,
  Long_buffer
\mathcal{L}
```
## Arguments

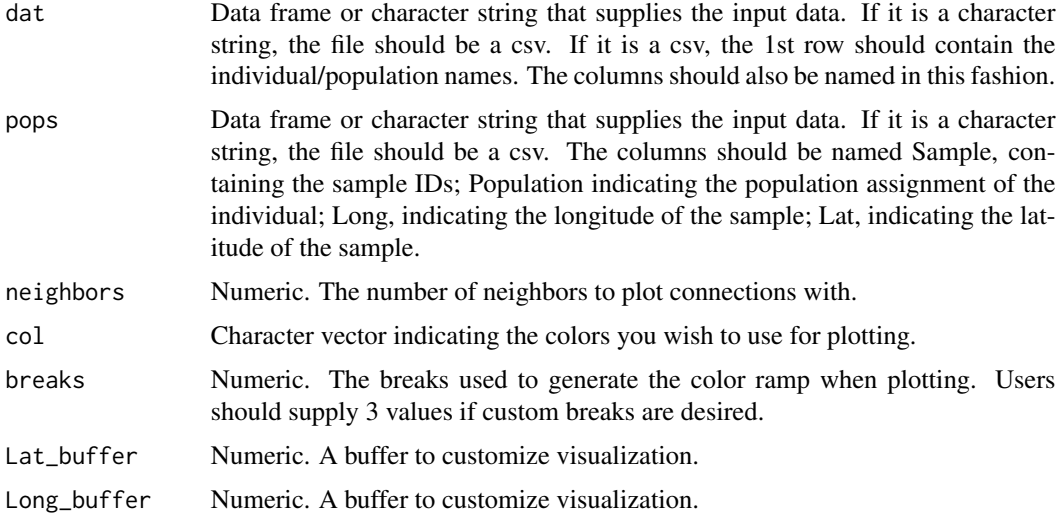

## Value

A list containing the map and the matrix used to plot the map.

## Author(s)

Keaka Farleigh

```
data(Fst_dat)
Fst <- Fst_dat[[1]]
Loc <- Fst_dat[[2]]
Test <- Dif_Stats_Map(dat = Fst, pops = Loc,
neighbors = 2,
col = c('#fd8d3c','#fc4e2a','#e31a1c','#bd0026','#800026'),Lat_buffer = 1, Long_buffer = 1)
```
<span id="page-7-0"></span>Div\_stats *WARNING! This function has been deprecated and is no longer supported. Please use the Heterozygosity and Private.alleles functions. A function to estimate heterozygosity and the number of private alleles from a vcf file.*

## Description

WARNING! This function has been deprecated and is no longer supported. Please use the Heterozygosity and Private.alleles functions. A function to estimate heterozygosity and the number of private alleles from a vcf file.

### Usage

Div\_stats(VCF, pops, ploidy, write = FALSE, prefix)

#### Arguments

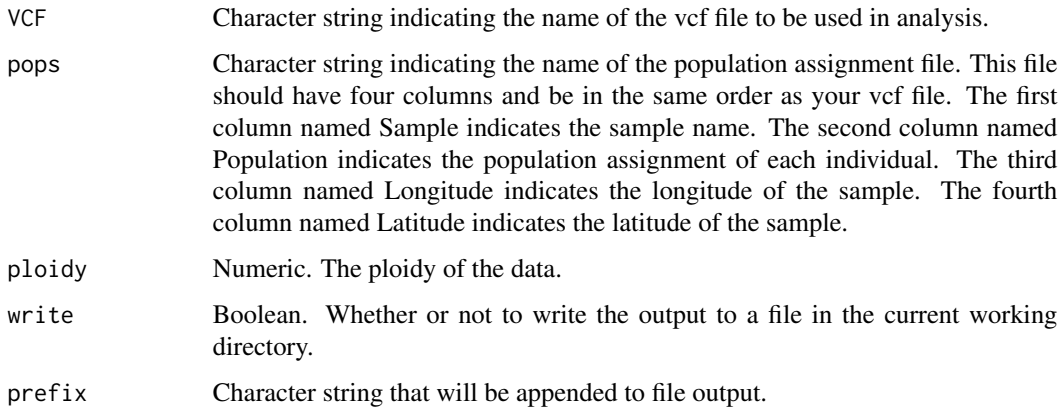

#### Value

A list containing the estimated diversity statistics, model output from linear regression of these statistics against latitude, and model plots.

```
data("HornedLizard_Pop")
data("HornedLizard_VCF")
Test <- Div_stats(VCF = HornedLizard_VCF, pops = HornedLizard_Pop,
ploidy = 2, write = FALSE)
```
<span id="page-8-0"></span>Div\_Stats\_Map *WARNING! This function has been deprecated and is no longer supported. Please use the Point\_map function instead. A function to map diversity statistics.*

## Description

WARNING! This function has been deprecated and is no longer supported. Please use the Point\_map function instead. A function to map diversity statistics.

## Usage

```
Div_Stats_Map(
  dat,
 plot.type = "all",
  statistic,
 breaks = NULL,
  col,
 Lat_buffer = 1,
 Long_buffer = 1,
 write = FALSE,
 prefix = NULL
)
```
## Arguments

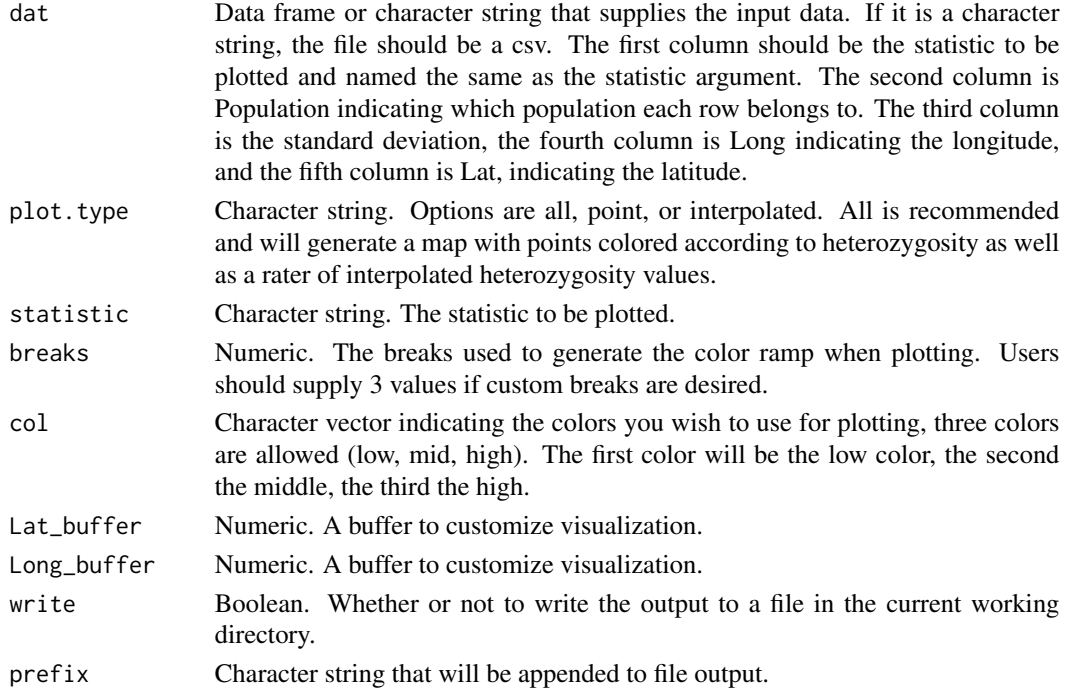

## Value

A list containing maps and the data frames used to generate them.

#### Examples

```
data(Het_dat)
Test_het <- Div_Stats_Map(dat = Het_dat, plot.type = 'all',
statistic = "Heterozygosity",
Lat_buffer = 1, Long_buffer = 1, write = FALSE, prefix = 'Test_het')
```
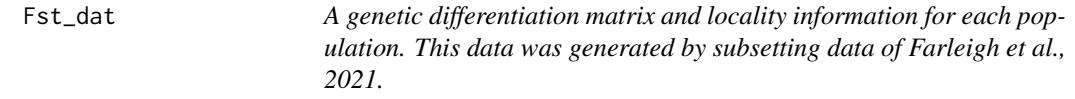

#### Description

A symmetric matrix with estimated genetic differentiation (Fst) between 3 populations.

#### Usage

data(Fst\_dat)

#### Format

A list with two elements:

Fst\_dat Data frame with three rows and three columns

Loc\_dat Data frame containing the locality information for each population

## ...

#### Source

Farleigh, K., Vladimirova, S. A., Blair, C., Bracken, J. T., Koochekian, N., Schield, D. R., ... & Jezkova, T. (2021). The effects of climate and demographic history in shaping genomic variation across populations of the Desert Horned Lizard (Phrynosoma platyrhinos). Molecular Ecology, 30(18), 4481-4496.

```
data(Fst_dat)
Fst <- Fst_dat[[1]]
Loc <- Fst_dat[[2]]
Test <- Dif_Stats_Map(dat = Fst, pops = Loc,
neighbors = 2,
col = c('#fd8d3c','#fc4e2a','#e31a1c','#bd0026','#800026'),Lat_buffer = 1, Long_buffer = 1)
```
<span id="page-9-0"></span>

```
Fstat_plot <- Pairwise_heatmap(dat = Fst, statistic = 'FST')
```
Heterozygosity *A function to estimate seven measures of heterozygosity using geno files, vcf files, or vcfR objects. Data is assumed to be bi-allelic.*

## Description

A function to estimate seven measures of heterozygosity using geno files, vcf files, or vcfR objects. Data is assumed to be bi-allelic.

### Usage

```
Heterozygosity(
  data,
  pops,
  statistic = "all",
  missing_value = NA,
  write = FALSE,
  prefix = NULL,
  population_col = NULL,
  individual_col = NULL
\mathcal{L}
```
#### Arguments

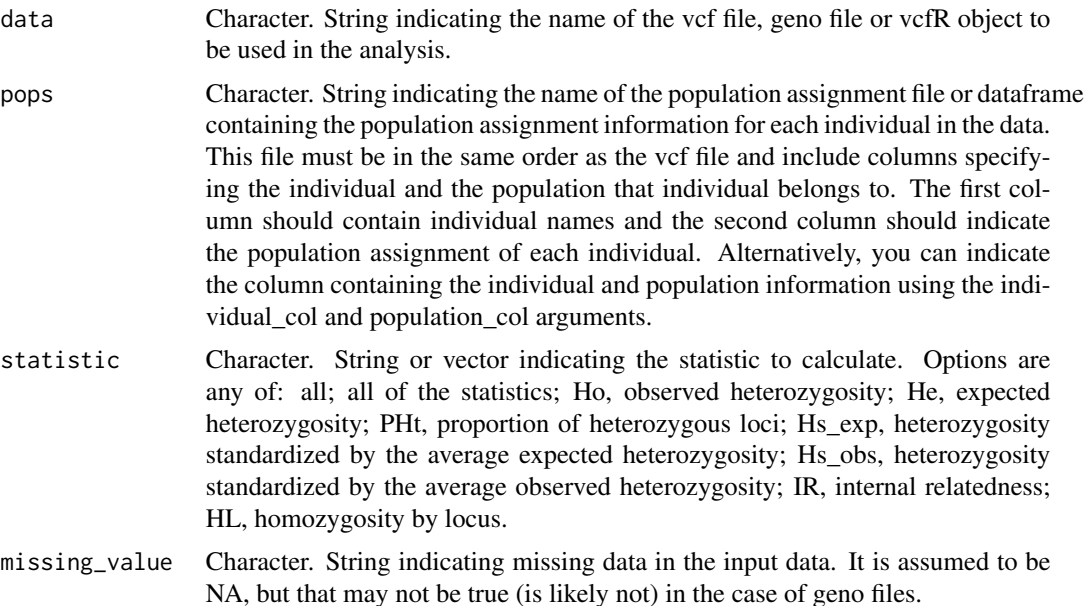

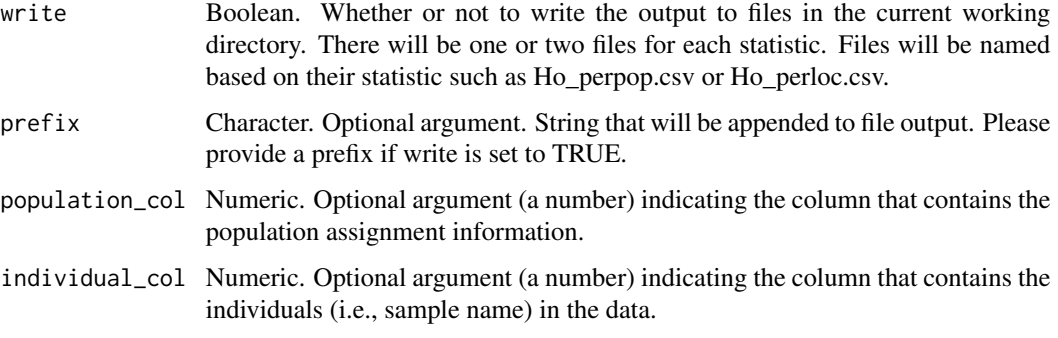

#### Value

A list containing the estimated heterozygosity statistics. The per pop values are calculated by taking the average of the per locus estimates.

#### Author(s)

Keaka Farleigh

#### References

#### Expected (He) and observed heterozygosity (Ho):

Nei, M. (1987) Molecular Evolutionary Genetics. Columbia University Press

#### Homozygosity by locus (HL) and internal relatedness (IR):

[Alho, J. S., Välimäki, K., & Merilä, J. \(2010\).](https://onlinelibrary.wiley.com/doi/full/10.1111/j.1755-0998.2010.02830.x?casa_token=QiNcMSJyunkAAAAA%3Agv-CK7GrUn1bHSgz4qZSOcB2nyHDeR8B1Wtm9bM7q7vZCAcJhNkhTWnpM0EfkSCb2EvkRrr2ArMzC7v7) Rhh: an R extension for estimating multilocus heterozygosity and heterozygosity–heterozygosity correlation. Molecular ecology resources, 10(4), 720-722.

Amos, W., Worthington Wilmer, J., Fullard, K., Burg, T. M., Croxall, J. P., Bloch, D., & Coulson, T. (2001). The influence of parental relatedness on reproductive success. Proceedings of the Royal Society of London. Series B: Biological Sciences, 268(1480), 2021-2027[.doi:10.1098/rspb.2001.1751](https://doi.org/10.1098/rspb.2001.1751)

[Aparicio, J. M., Ortego, J., & Cordero, P. J. \(2006\).](https://onlinelibrary.wiley.com/doi/10.1111/j.1365-294X.2006.03111.x) What should we weigh to estimate heterozygosity, alleles or loci?. Molecular Ecology, 15(14), 4659-4665.

#### Heterozygosity standardized by expected (Hs\_exp) and observed heterozygosity (Hs\_obs):

[Coltman, D. W., Pilkington, J. G., Smith, J. A., & Pemberton, J. M. \(1999\).](https://academic.oup.com/evolut/article/53/4/1259/6757148) Parasite-mediated selection against Inbred Soay sheep in a free-living island populaton. Evolution, 53(4), 1259-1267.

```
data("HornedLizard_Pop")
data("HornedLizard_VCF")
Test <- Heterozygosity(data = HornedLizard_VCF, pops = HornedLizard_Pop, write = FALSE)
```
<span id="page-12-0"></span>Het\_dat *A data frame of hypothetical heterozygosity data produced by Div\_Stats.*

## Description

Data frame containing 5 columns and 3 rows

#### Usage

data(Het\_dat)

#### Format

A data frame with 5 columns and 3 rows:

Heterozygosity Estimated heterozygosity

Pop Population assignment

Standard.Deviation standard deviation

Longitude Longitude

Latitude Latitude

...

#### Source

Coordinates and population names taken from Farleigh, K., Vladimirova, S. A., Blair, C., Bracken, J. T., Koochekian, N., Schield, D. R., ... & Jezkova, T. (2021). The effects of climate and demographic history in shaping genomic variation across populations of the Desert Horned Lizard (Phrynosoma platyrhinos). Molecular Ecology, 30(18), 4481-4496.

```
data(Het_dat)
Test_het <- Div_Stats_Map(dat = Het_dat, plot.type = 'all',
statistic = "Heterozygosity",
Lat_buffer = 1, Long_buffer = 1, write = FALSE, prefix = 'Test_het')
```
<span id="page-13-0"></span>

## Description

Data frame containing 4 columns and 72 rows

#### Usage

```
data(HornedLizard_Pop)
```
#### Format

A data frame with 4 columns and 72 rows:

Sample Sample Name

Population Population assignment according to sNMF results (see citation)

Longitude Longitude

Latitude Latitude

...

#### Source

Coordinates and population names taken from Farleigh, K., Vladimirova, S. A., Blair, C., Bracken, J. T., Koochekian, N., Schield, D. R., ... & Jezkova, T. (2021). The effects of climate and demographic history in shaping genomic variation across populations of the Desert Horned Lizard (Phrynosoma platyrhinos). Molecular Ecology, 30(18), 4481-4496.

```
data("HornedLizard_Pop")
data("HornedLizard_VCF")
Test <- Div_stats(VCF = HornedLizard_VCF, pops = HornedLizard_Pop,
ploidy = 2, write = FALSE)
```
<span id="page-14-0"></span>HornedLizard\_VCF *A vcfR object to be used in* Div\_stats *and* Dif\_stats*.*

#### Description

Data frame containing 4 columns and 72 rows

#### Usage

```
data(HornedLizard_Pop)
```
## Format

A vcfR object

...

vcfR object A vcfR object containing genotype and sample informaiton for 72 individuals.

## Source

Farleigh, K., Vladimirova, S. A., Blair, C., Bracken, J. T., Koochekian, N., Schield, D. R., ... & Jezkova, T. (2021). The effects of climate and demographic history in shaping genomic variation across populations of the Desert Horned Lizard (Phrynosoma platyrhinos). Molecular Ecology, 30(18), 4481-4496.

#### Examples

```
data("HornedLizard_Pop")
data("HornedLizard_VCF")
Test <- Div_stats(VCF = HornedLizard_VCF, pops = HornedLizard_Pop,
ploidy = 2, write = FALSE)
```
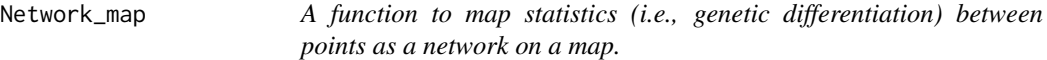

#### Description

A function to map statistics (i.e., genetic differentiation) between points as a network on a map.

16 Network\_map

## Usage

```
Network_map(
 dat,
 pops,
 neighbors,
 col,
 statistic = NULL,
 breaks = NULL,
 Lat_buffer = 1,
 Long_buffer = 1,
 Latitude_col = NULL,
 Longitude_col = NULL
\mathcal{L}
```
## Arguments

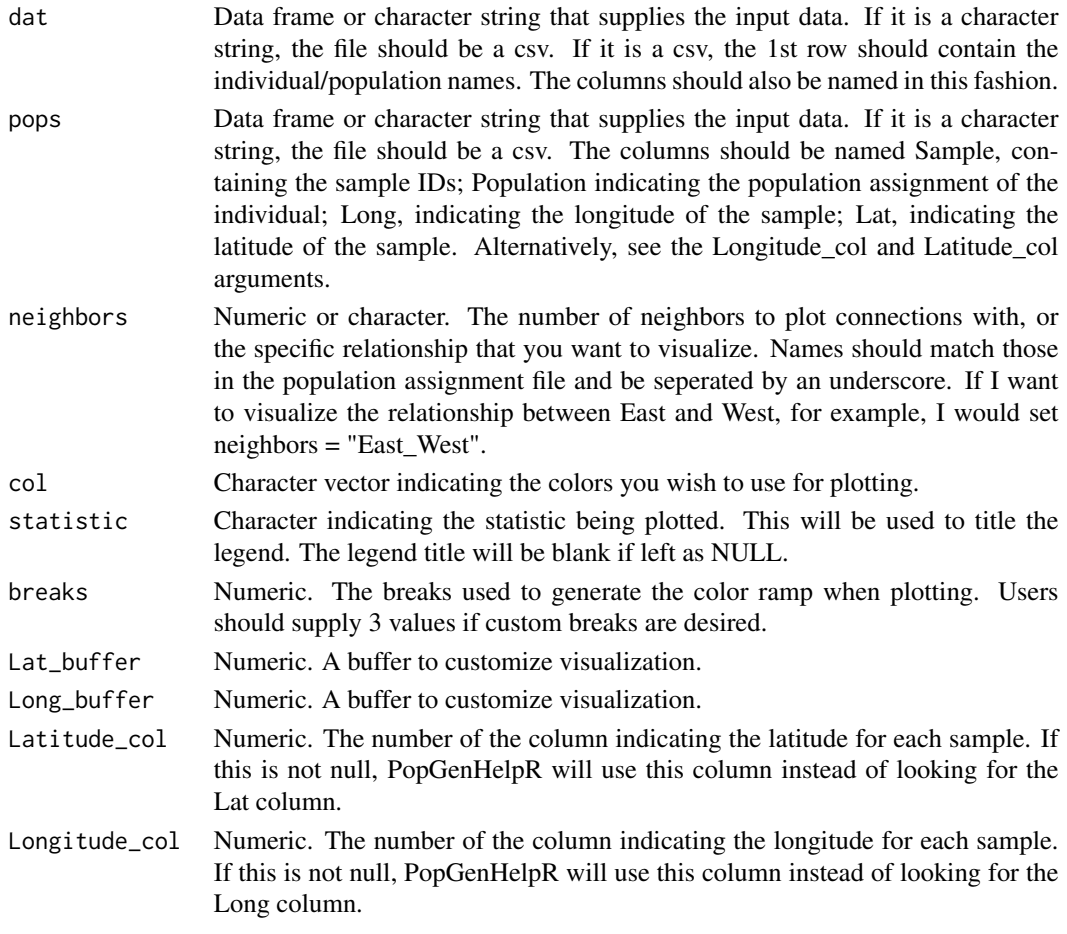

## Value

A list containing the map and the matrix used to plot the map.

<span id="page-16-0"></span>Pairwise\_heatmap 17

#### Author(s)

Keaka Farleigh

## Examples

```
data(Fst_dat)
Fst <- Fst_dat[[1]]
Loc <- Fst_dat[[2]]
Test <- Network_map(dat = Fst, pops = Loc,
neighbors = 2,col = c('#4575b4', '#91bfdb', '#e0f3f8','#fd8d3c','#fc4e2a'),
statistic = "Fst", Lat_buffer = 1, Long_buffer = 1)
```
Pairwise\_heatmap *A function to plot a heatmap from a symmetric matrix.*

## Description

A function to plot a heatmap from a symmetric matrix.

#### Usage

```
Pairwise_heatmap(dat, statistic, col = NULL)
```
#### Arguments

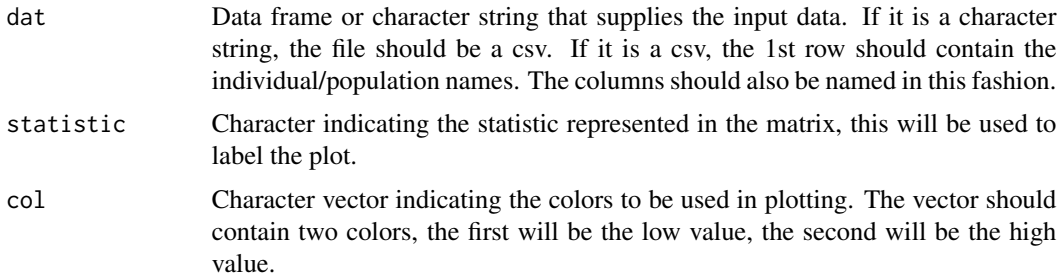

#### Value

A heatmap plot

```
#' data(Fst_dat)
Fst <- Fst_dat[[1]]
Fstat_plot <- Pairwise_heatmap(dat = Fst, statistic = 'FST')
```
<span id="page-17-0"></span>PCA *A function to perform principal component analysis (PCA) on genetic data. Loci with missing data will be removed prior to PCA.*

## Description

A function to perform principal component analysis (PCA) on genetic data. Loci with missing data will be removed prior to PCA.

## Usage

```
PCA(
  data,
  center = TRUE,
  scale = FALSE,
 missing_value = NA,
 write = FALSE,
 prefix = NULL
)
```
Arguments

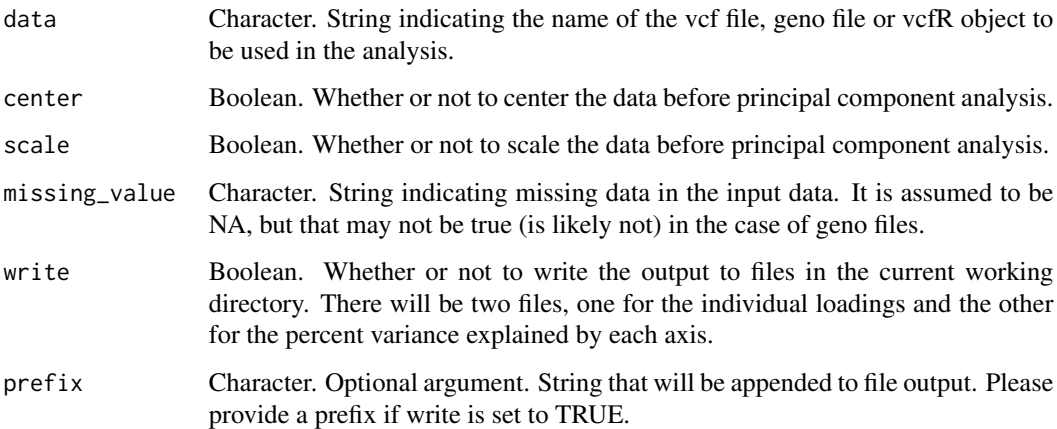

## Value

A list containing two elements: the loadings of individuals on each principal component and the variance explained by each principal component.

#### Author(s)

Keaka Farleigh

## <span id="page-18-0"></span>Piechart\_map 19

## Examples

data("HornedLizard\_VCF") Test <- PCA(data = HornedLizard\_VCF)

## Piechart\_map *Plot a map of ancestry pie charts.*

## Description

Plot a map of ancestry pie charts.

## Usage

```
Piechart_map(
  anc.mat,
 pops,
 K,
 plot.type = "all",
 col,
 piesize = 0.35,
 Lat_buffer,
 Long_buffer,
 Latitude_col = NULL,
 Longitude_col = NULL
\mathcal{L}
```
## Arguments

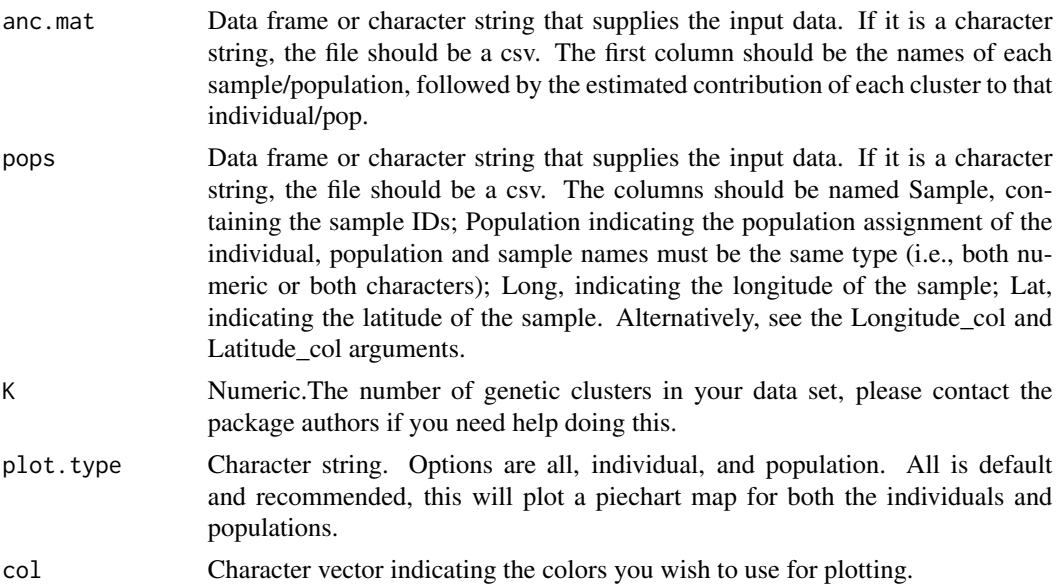

<span id="page-19-0"></span>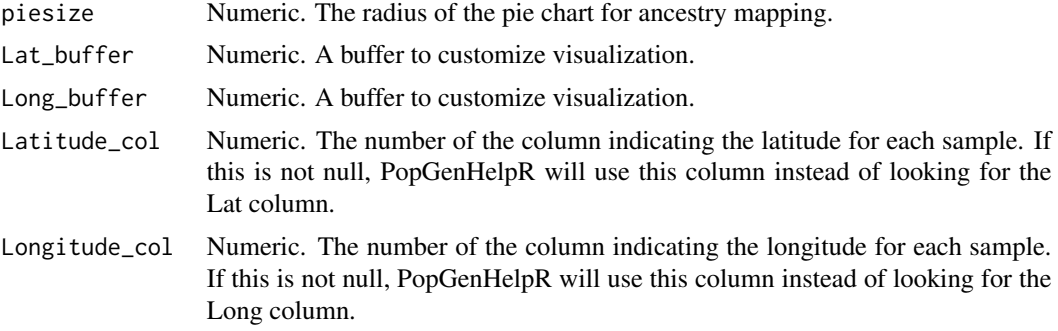

#### Value

A list containing your plots and the data frames used to generate the plots.

## Author(s)

Keaka Farleigh

#### Examples

```
data(Q_dat)
Qmat <- Q_dat[[1]]
rownames(Qmat) <- Qmat[,1]
Loc < -Q_data[2]]Test_all <- Piechart_map(anc.mat = Qmat, pops = Loc, K = 5,
plot.type = 'all', col = c('#d73027', '#fc8d59', '#e0f3f8', '#91bfdb', '#4575b4'), piesize = 0.35,
Lat_buffer = 1, Long_buffer = 1)
```
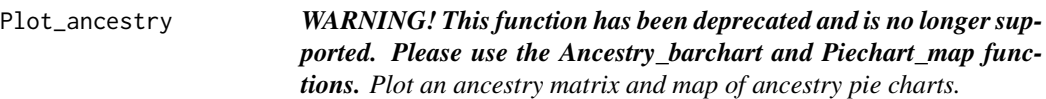

## Description

WARNING! This function has been deprecated and is no longer supported. Please use the Ancestry\_barchart and Piechart\_map functions. Plot an ancestry matrix and map of ancestry pie charts.

## Usage

```
Plot_ancestry(
  anc.mat,
  pops,
 K,
  plot.type = "all",
```
Plot\_ancestry 21

```
col,
  piesize = 0.35,
  Lat_buffer,
  Long_buffer
\mathcal{L}
```
## Arguments

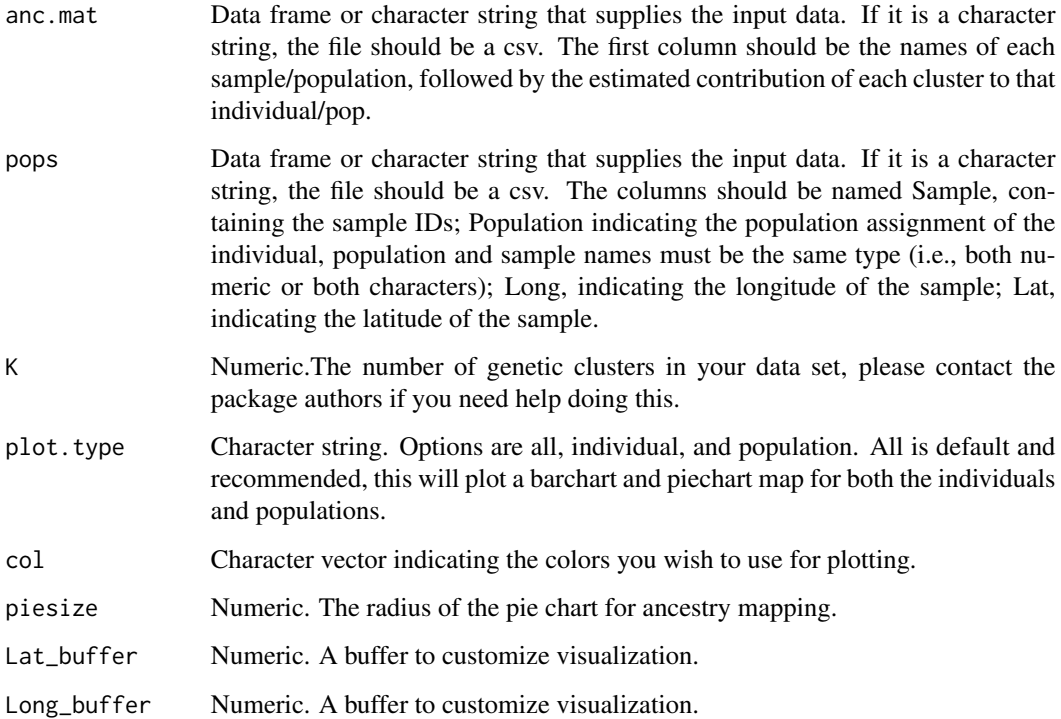

## Value

A list containing your plots and the data frames used to generate the plots.

```
data(Q_dat)
Qmat <- Q_dat[[1]]
rownames(Qmat) <- Qmat[,1]
Loc < -Q_data[2]]Test_all <- Plot_ancestry(anc.mat = Qmat, pops = Loc, K = 5,
plot.type = 'all', col <- c('red', 'maroon', 'navy', 'cyan', 'blue'), piesize = 0.35,
Lat_buffer = 1, Long_buffer = 1)
```
<span id="page-21-0"></span>Plot\_coordinates *A function to plot coordinates on a map.*

## Description

A function to plot coordinates on a map.

## Usage

```
Plot_coordinates(
  dat,
 col = c("#A9A9A9", "#000000"),
 size = 3,Lat_buffer = 1,
 Long_buffer = 1,
 Latitude_col = NULL,
 Longitude_col = NULL
)
```
## Arguments

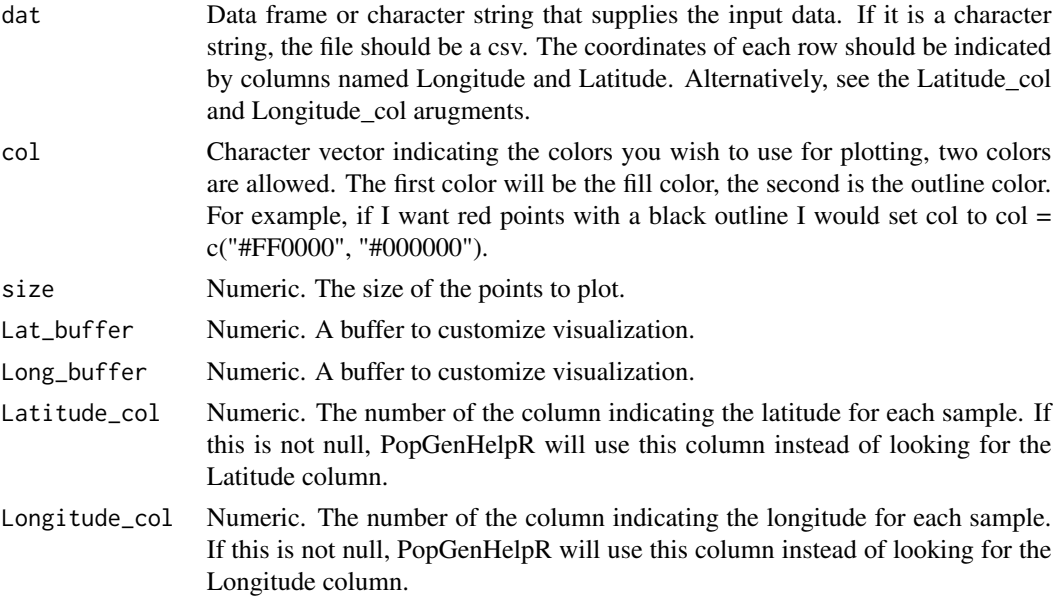

## Value

A ggplot object.

## Author(s)

Keaka Farleigh

## <span id="page-22-0"></span>Point\_map 23

## Examples

data("HornedLizard\_Pop") Test <- Plot\_coordinates(HornedLizard\_Pop)

Point\_map *A function to map statistics as colored points on a map.*

## Description

A function to map statistics as colored points on a map.

## Usage

```
Point_map(
  dat,
  statistic,
 size = 3,
 breaks = NULL,
 col,
 out.col = NULL,
 Lat_buffer = 1,
 Long_buffer = 1,
 Latitude_col = NULL,
 Longitude_col = NULL
\mathcal{E}
```

```
Arguments
```
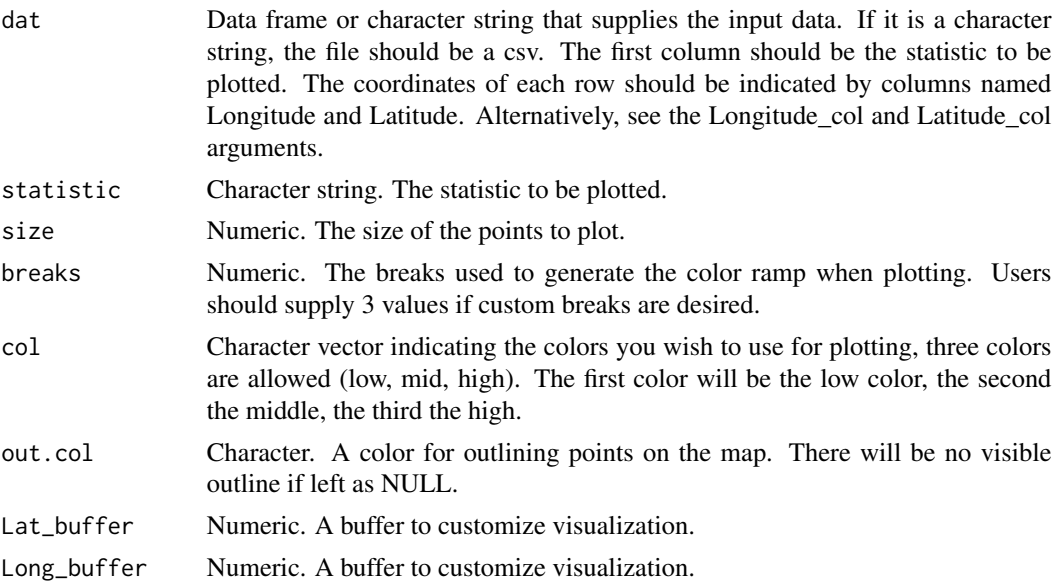

<span id="page-23-0"></span>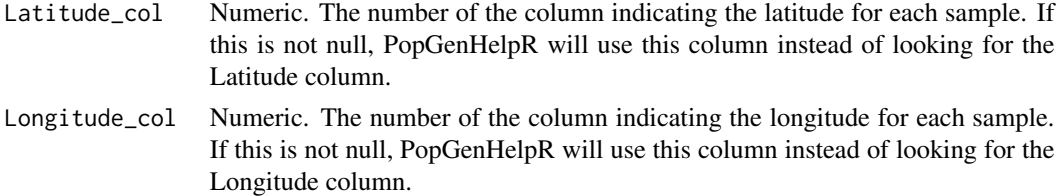

## Value

A list containing maps and the data frames used to generate them.

## Author(s)

Keaka Farleigh

## Examples

```
data(Het_dat)
Test <- Point_map(Het_dat, statistic = "Heterozygosity")
```
Private.alleles *A function to estimate the number of private alleles in each population.*

## Description

A function to estimate the number of private alleles in each population.

## Usage

```
Private.alleles(
  data,
  pops,
  write = FALSE,prefix = NULL,
  population_col = NULL,
  individual_col = NULL
\mathcal{L}
```
## Arguments

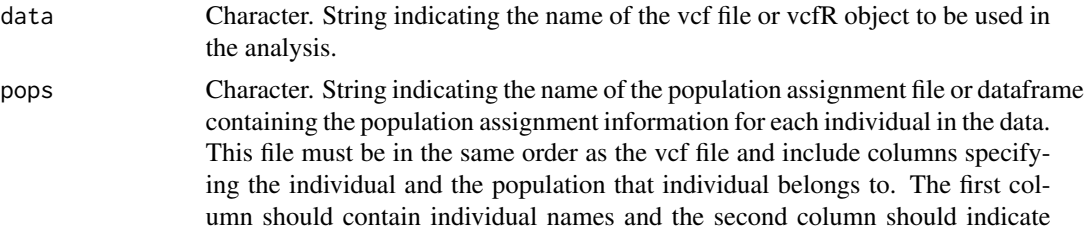

<span id="page-24-0"></span>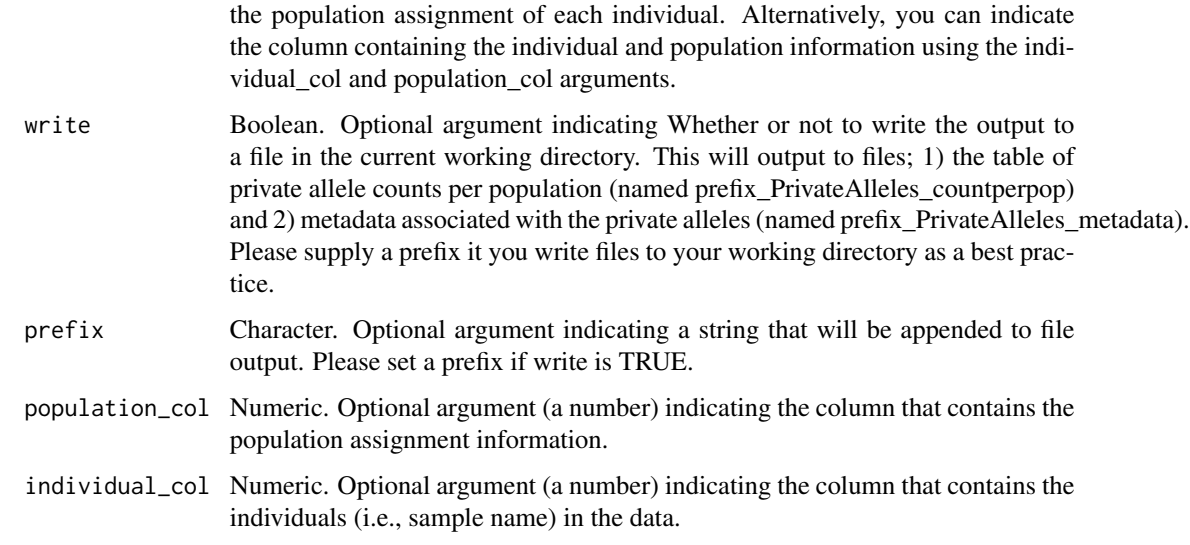

## Value

A list containing the count of private alleles in each population and the metadata for those alleles. The metadata is a list that contains the private allele and locus name for each population.

## Author(s)

Keaka Farleigh

## Examples

```
data("HornedLizard_Pop")
data("HornedLizard_VCF")
Test <- Private.alleles(data = HornedLizard_VCF, pops = HornedLizard_Pop, write = FALSE)
```
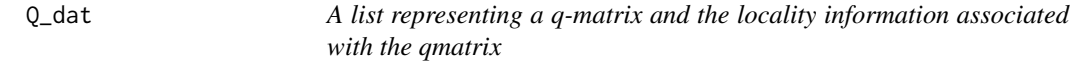

## Description

List with two elements

#### Usage

data(Q\_dat)

## Format

A list with two elements:

- Qmat A q-matrix with 6 columns and 30 rows, the first column lists the sample name and the remaining 5 represent the contribution a genetic cluster to that individuals ancestry
- Loc\_dat The locality information for each individual in the q-matrix

...

## Source

Data was generated by package authors.

```
data(Q_dat)
Qmat <- Q_dat[[1]]
rownames(Qmat) <- Qmat[,1]
Loc < -Q_data[2]]Test_all <- Plot_ancestry(anc.mat = Qmat, pops = Loc, K = 5,
plot.type = 'all', col <- c('red', 'maroon', 'navy', 'cyan', 'blue'), piesize = 0.35,
Lat_buffer = 1, Long_buffer = 1)
```
# <span id="page-26-0"></span>Index

∗ datasets Fst\_dat, [10](#page-9-0) Het\_dat, [13](#page-12-0) HornedLizard\_Pop, [14](#page-13-0) HornedLizard\_VCF, [15](#page-14-0) Q\_dat, [25](#page-24-0) Ancestry\_barchart, [2](#page-1-0) Dif\_stats, [5](#page-4-0) Dif\_Stats\_Map, [6](#page-5-0) Differentiation, [3](#page-2-0) Div\_stats, [8](#page-7-0) Div\_Stats\_Map, [9](#page-8-0) Fst\_dat, [10](#page-9-0) Het\_dat, [13](#page-12-0) Heterozygosity, [11](#page-10-0) HornedLizard\_Pop, [14](#page-13-0) HornedLizard\_VCF, [15](#page-14-0) Network\_map, [15](#page-14-0) Pairwise\_heatmap, [17](#page-16-0) PCA, [18](#page-17-0) Piechart\_map, [19](#page-18-0) Plot\_ancestry, [20](#page-19-0) Plot\_coordinates, [22](#page-21-0) Point\_map, [23](#page-22-0) Private.alleles, [24](#page-23-0)

Q\_dat, [25](#page-24-0)